## **Zéphir - Tâche #25763**

Archive # 25829 (Nouveau): Zéphir : Acter les questions en suspend

## **Définir une licence et l'ajouter dans les entêtes de fichier**

12/11/2018 17:17 - Gérald Schwartzmann

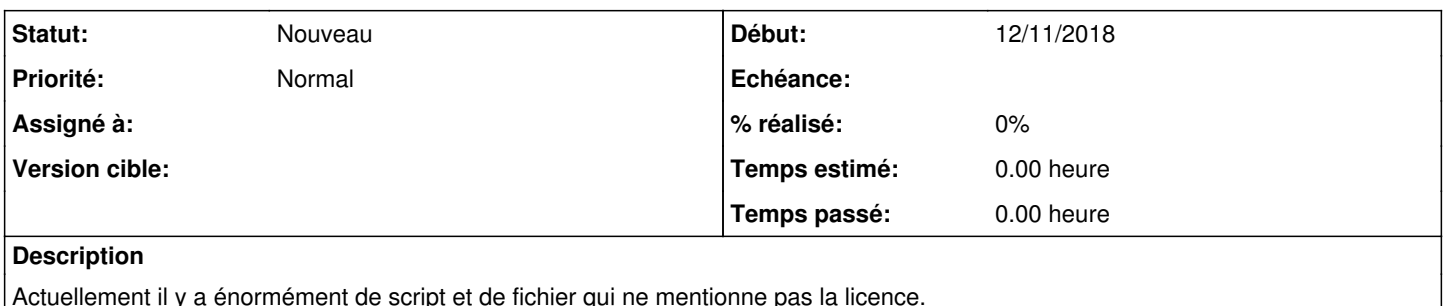

Actuellement il y a énormément de script et de fichier qui ne mentionne pas la licence.

## **Historique**

## **#1 - 13/11/2018 12:01 - Lionel Morin**

*- Tâche parente changé de #25719 à #25829*